$<<$ Flash CS4 $>>$ 

 $<<$ Flash CS4

, tushu007.com

- 13 ISBN 9787302205111
- 10 ISBN 7302205116

出版时间:2010-1

页数:372

PDF

更多资源请访问:http://www.tushu007.com

, tushu007.com

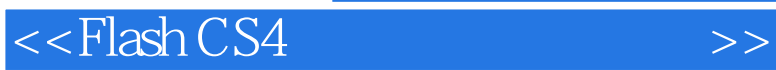

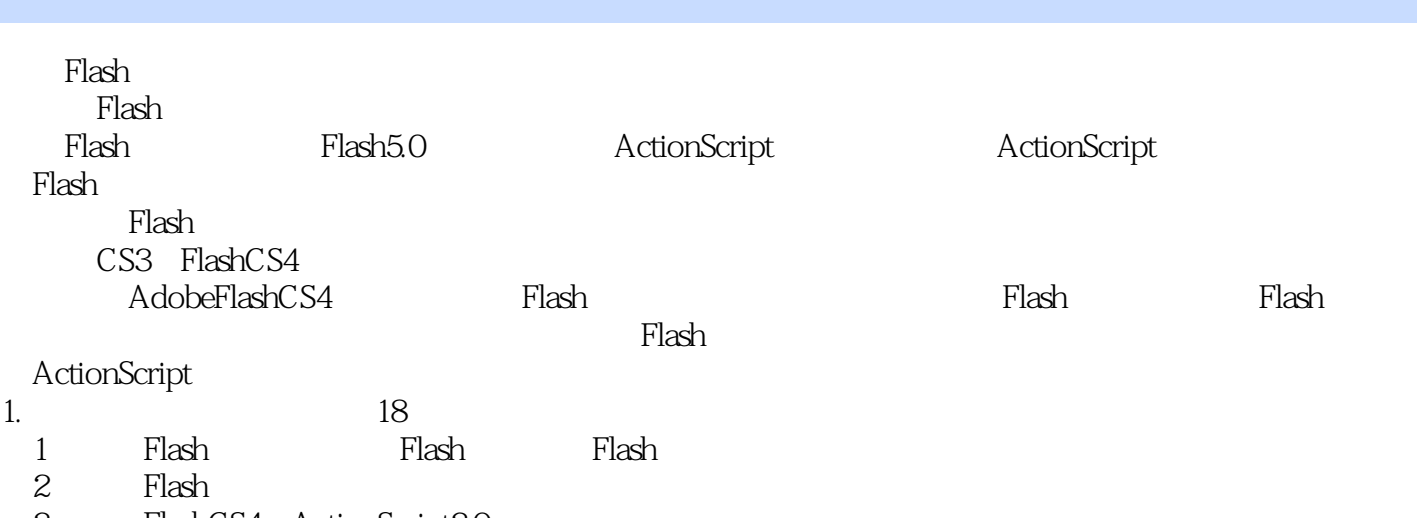

3 FlashCS4 ActionScript3.0

 $<<$ Flash CS4 $>>$ 

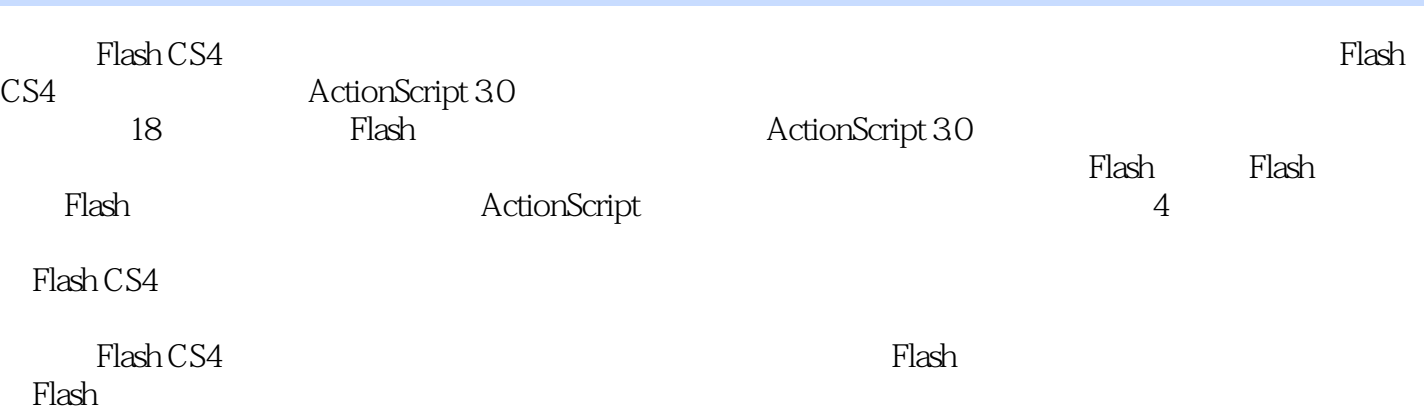

, tushu007.com

## $<<$ Flash CS4

01 Flash CS41.1 Flash 1.1.1 Flash 1.1.2 Flash I.1.3 Fllash 1.1.4 1.2 1.2.1 1.2.2 Flash 1.3 Flash1.3.1  $1.32 \qquad --[-1] \qquad 1.4 \qquad {\rm Flash} \qquad 1.41 \qquad \qquad 1.42 \qquad \qquad 1.43$ 1.5 2.6 1.6 to 1.7 02 Flash 2.1 2.1.1 2.1.2 2.2 Flash 2.2.1 2.2.2 2.2.3 层文件夹2.3 Flash元件2.3.1 元件概述2.3.2 创建元件2.3.3 编辑元件2.4 实战项目:制作圣诞贺卡2.5 实战项 目:制作草原之马2.6 实战项目:制作Windows开始菜单03 ActionScript入门3.1 ActionScript编程基 3.1.1 ActionScript 3.1.2 [ ] 3.1.3 ActionScript 3.0 3.1.4 3.2 ActionScript 3.2.1 3.2.2 3.2.3 3.2.4 3.2.5  $33 \qquad 331 \qquad 332 \qquad 34 \qquad 341 \qquad 342 \qquad 343$  $35$   $36$   $04$   $41$   $42$  $421$   $422$   $423$   $43$   $431$   $432$  $44.4$   $44.1$   $44.2$   $05$   $5.1$ 5.2 5.2.1 5.2.2 5.3 5.31 5.3.2  $5.4$   $5.41$   $5.42$   $5.43$  06 6.1 6.2 6.1.1 Flash 6.2.2 6.3 6.3.1

, tushu007.com

 $6.32$   $6.4$   $6.41$   $6.42$  07 7.1 7.2 7.2.1 7.2.2 7.3 7.3 7.31  $7.32$   $7.4$   $7.41$   $7.42$   $08$ 8.1 8.2 8.2.1 8.2.2 8.3 8.3.1  $8.32$   $8.4$   $8.41$   $8.42$   $8.9$ 9.1 9.2 9.2.1  $\overline{9.213D}$  9.2.2 9.3  $9.31$   $9.32$ Deco  $9.33$   $9.4$  MTV  $9.41$ 工具9.4.2 设计MTV片头10 Flash程序设计10.1 设计注册验证程序10.1.1 Flash组件10.1.2 文本类组件10.1.3 الاطمان 10.21 10.2.2 Flash 10.3 Flash 10.2.2 السابق 10.2.2 السابق 10.3 السابق 10.3 السابق 10.3 السابق 10.3 ال 10.3.1 Date 10.3.2 Flash 11 11.1 11.2 Flash 11.2.1 ActionScript 11.2.2 Flash 11.3 11.3.1 11.3.2 11.3.2 11.4 Flash 11.4.1 11.4.2 Flash 12 12.1 12.2 12.2.1 12.2.2 12.3 12.3.1 Graphics 12.3.2 12.4 12.4.1 12.4.2 13.Flash 13.1  $13.2$   $13.2.1$   $13.2.2$   $13.3$   $13.3.1$ 13.3.2 13.4 13.4.1 13.4.2 14 Flash 14.1 Flash 14.1.1 XML 14.1.2 XML 14.1.3 Flash 14.2 Flash 14.2.1 14.2.2 Flash 14.3 14.3.1 14.3.2 14.3.1 14.3.2 15 Flash 15.1 15.1.1 15.1.2  $15.2$   $15.2.1$   $15.2.2$   $15.3$   $15.3.1$ 15.3.2 15.3.3 16 MTV 16.1 16.1.1 16.1.2 16.2 16.2 16.2.1 16.2.1 16.2.2 16.3 16.3.1 16.3.2 17 17.1  $17.1.1$   $17.1.2$   $17.2.2$   $17.2.1$   $17.2.2$  $17.3$  17.3.1  $17.31$  17.3.2 18 18.1 ASP 18.1.1 18.1.1 ASP 18.2 18.2.1 18.2.2 18.3 18.3 18.3 18.3 18.3.1  $1832$ 

 $,$  tushu007.com

 $<<$ Flash CS4 $>>$ 

 Flash具有跨平台的特性,有很强的可移植性。 ending the state of the RIA and the Flash state of the RIA and the Euler of the Euler of the Euler of the Eule RIA RichInternet Applicatiorls<br>Web  $Web$ 这是个用户接口,它比用HTML能实现的接口更加健壮、反应更加灵敏、更具备令人感兴趣的可视化 Flash 1. Flash XML JavaScript Flash<br>2. Flash<br>Flash  $2.$  Flash  $\theta$  $F$ lash $F$ lash 3.手机领域的开发 FlashLite是专为移动电话和消费性电子装置开发的Flash技术。 因此,通过Flash不仅可以制作播放普通计算机的动画和程序,还可以制作手机应用动画,手机屏 4. Flash Flash Flash Flash Riash Flash Flash Rash

 $<<$ Flash CS4 $>>$ 

, tushu007.com

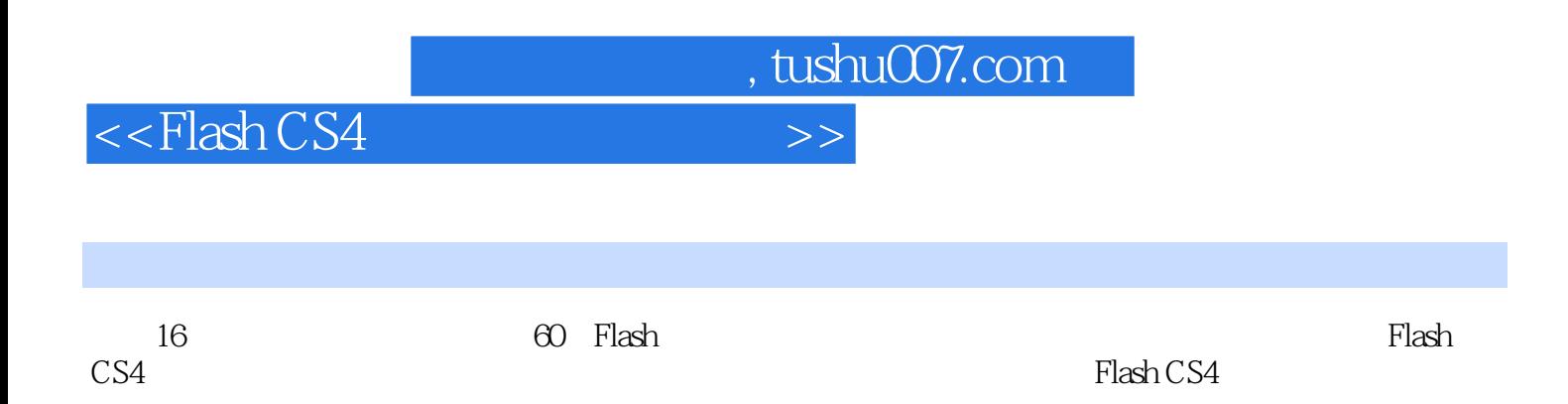

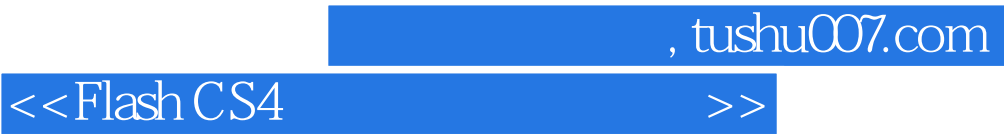

本站所提供下载的PDF图书仅提供预览和简介,请支持正版图书。

更多资源请访问:http://www.tushu007.com